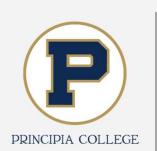

# COUNTER Usage Statistics & Microsoft Access

**Edith Pfeifer List, PhD Associate Library Director** 

1

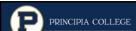

## **About Principia College**

- Faith-based liberal arts institution in Elsah, Illinois
- 460+ students
- 30+ majors
- Member of I-Share since 2008

**Statistics** 

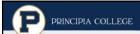

#### **Usage Statistics**

- ACRL annual statistics
- IPEDS annual statistics
- · Program review data
- Biannual evaluation of usage of resources for selection/deselection by librarians
  - Timed with CARLI selection cycles (CY & FY)
  - Review costs
  - Review past five+ years of annual COUNTER usage (JR1, BR, & some PR/DB)

3

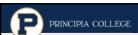

#### **CARLI Selection Cost Data**

- Example Spreadsheet headings for FY (Over 10 years of data)
  - Database
  - Vendor
  - o Spring 2018 Pricing
  - Percentage Increase for 2017-18
  - o Price Increase for 2018-19
  - Spring 2017 Pricing (FY18)

л

Statistics

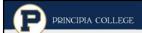

### **Previously Tracked Usage Statistics with Package**

- Used Counter 360/Intota from July 2009 to July 2017
  - Used cost per usage and prepackaged reports for ACRL
  - Later issues with Intota
    - Data took several days to be uploaded
    - Only updated data twice a year to avoid double counting
    - Dropped due to high cost for benefits

5

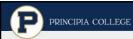

## **Microsoft Access Implementation**

- No additional cost
- In-house expertise
- COUNTER adoption made easier comparisons
- Immediately available and updated quickly
- Archived annual COUNTER statistics saved on network drive (2011-Present)

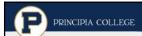

#### **Access Databases**

- Created separate databases due to size
  - JR
  - BR and MR with separate tables
  - DB and PR with separate tables
- Created crosstab queries for summary data by FY or CY
  - Used "Total for all Journals"
- Created crosstab queries by vendor for usage analysis for JR1 data

7

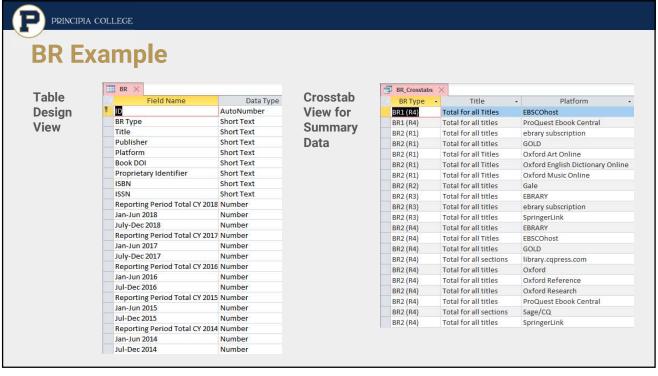

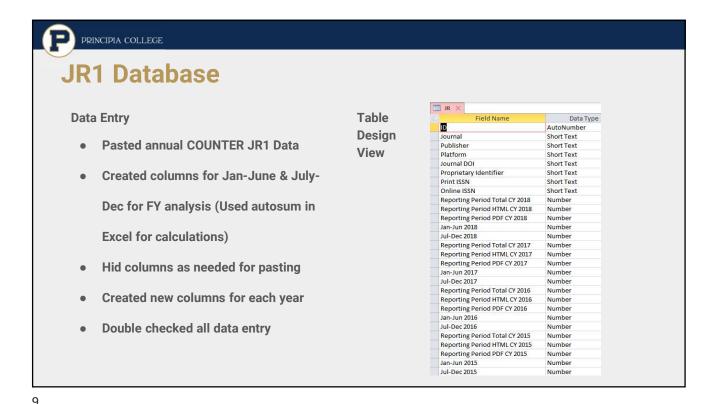

PRINCIPIA COLLEGE **JR1 Summary Data Crosstab Summary Data Crosstab Data By Vendor** JR\_Crosstab\_TotalforAllJournals Journal → Platform → SumOfReporti Platform SumOfReporting Period Total CY 2018 → Total for all journals Total for all journals Ithaka/JSTOR 18349 ACS Publications Conservation Biology Total for all journals BioOne Total for all Journals EBSCOhost American Midland Naturalist Ithaka/JSTOR Total for all journals Ithaka/JSTOR 18349 Ithaka/JSTOR 253 Total for all journals 1310 Ecology library.cgpress.com Ithaka/JSTOR 233 Total for all journals Project MUSE 174 The Journal of Wildlife Mana Ithaka/JSTOR 162 Total for all journals ProQuest 1423 BioScience Ithaka/ISTOR 155 Total for all journals 130 SAGE Journals College English Ithaka/JSTOR 150 Total for all journals SpringerLink Comparative Education Revie Ithaka/JSTOR 147 Plant Ecology Ithaka/JSTOR 138 The Writing Center Journal Ithaka/JSTOR 134 Comparative Education Ithaka/JSTOR 129 Proceedings of the National / Ithaka/JSTOR Journal of Mammalogy Ithaka/JSTOR 128 Foreign Affairs Ithaka/JSTOR 122 Human Rights Quarterly Ithaka/JSTOR 122 Oecologia Ithaka/JSTOR 119 Copeia Ithaka/JSTOR 116 Journal of Herpetology Ithaka/ISTOR 113 **Ecological Applications** Ithaka/JSTOR 110 The American Naturalist Ithaka/JSTOR 105 Journal for the Scientific Stud Ithaka/JSTOR 101 Artibus et Historiae Ithaka/JSTOR

Statistics

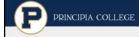

#### Future?

- COUNTER Data can be imported into another system
- May use Alma
- Meets current demands for analysis
- Need to clarify BR1 vs. BR2 usage differences

11

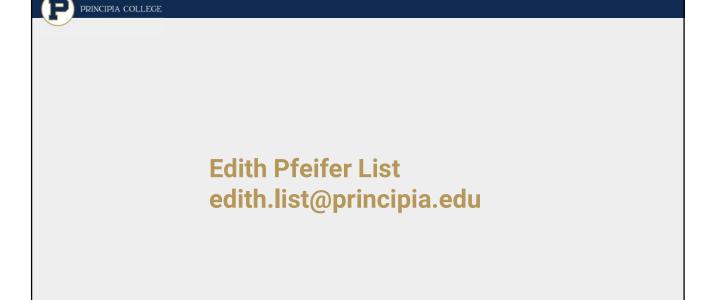